# УДК 004

ż

## **Реализация MVC паттерна на PHP**

*Круглик Роман Игоревич*

*Приамурский государственный университет им. Шолом-Алейхема Студент*

#### **Аннотация**

В статье подробно реализуется основной MVC паттерн на языке программирования PHP. Данный пример является шаблоном и может быть интегрирован в любой проект.

**Ключевые слова:** MVC, программирование, паттерн.

# **Implementation of MVC pattern in PHP**

*Kruglik Roman Igorevich Sholom-Aleichem Priamursky State University Student*

## **Abstract**

In article details the main MVC pattern in the PHP programming language. This example is a template and can be integrate into any project. **Keywords:** MVC, programming, pattern.

На сегодняшний день огромное влияние в мире веб-разработки имеют паттерны проектирования. Самым популярным является MVC. Его используют не только для серверной части, но и при проектировании клиентской. На MVC создан JavaScript фреймворк AngularJs.

Исследования в области применения концепции MVC не заканчиваются и по сей день. В статье К.А. Жерденко [1] рассмотрены современные подходы к разработке клиентской части вебприложений(MVC). С.М. Гардейчик, А.И. Шербаф [2] приводят краткое описание PHP-фреймворка Laravel, реализующего шаблон MVC. В статье О.Н. Симонова [3] рассказывается о шаблонах проектирования MVC как эффективное средство построения архитектуры программной системы. Р.И. Ибраимов [4] создаёт тесты для spring mvc контроллеров.

В данной статье разработан MVC паттерн на языке программирования PHP. Структура папок будет выглядеть так (см. рис. 1).

ż

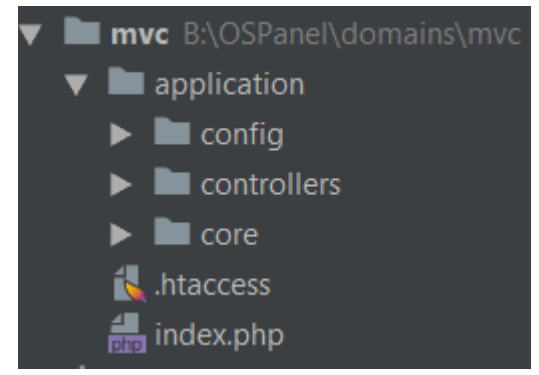

Рисунок 1. Структура папок

Для начала нужно настроить файл .htaccess. Пользователь всегда будет переходить на index.php (см. рис. 2).

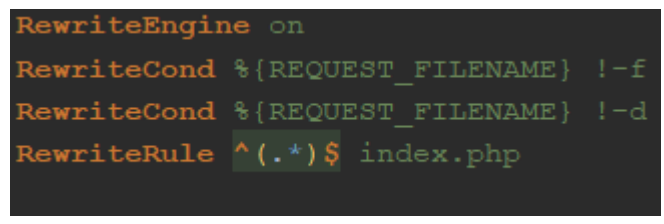

Рисунок 2 .htaccess

MVC будет состоять из главного файла, который подключает все классы. В данном случае создан класс-маршрутизатор(Router.php) (см. рис. 3).

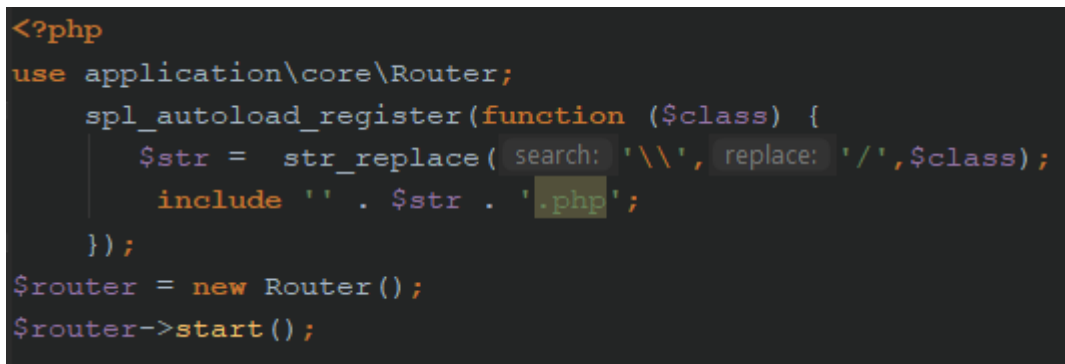

Рисунок 3. Файл index

Чтобы не писать подключение каждого класса отдельно, была разработана функция автоматического подключения всех классов, которые прописываются через use. Далее создаётся экземпляр класса и вызывается метод start. В маршрутизаторе сравниваются путь, по которому пользователь хочет получить страницу и массив путей, который имеется в проекте. Они хранятся в файле path.php (см. рис. 4).

ż

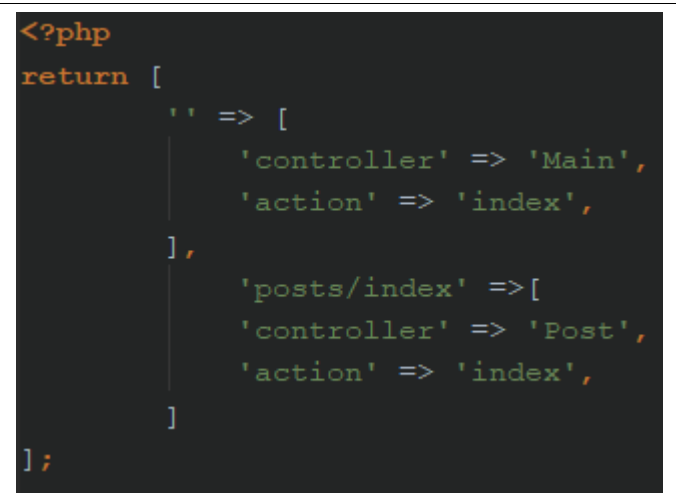

Рисунок 4. Файл путей

При попытке зайти на страницу posts/index будет вызван PostController и метод внутри indexAction. Посмотрим на класс маршрутизатор (см. рис. 5,6).

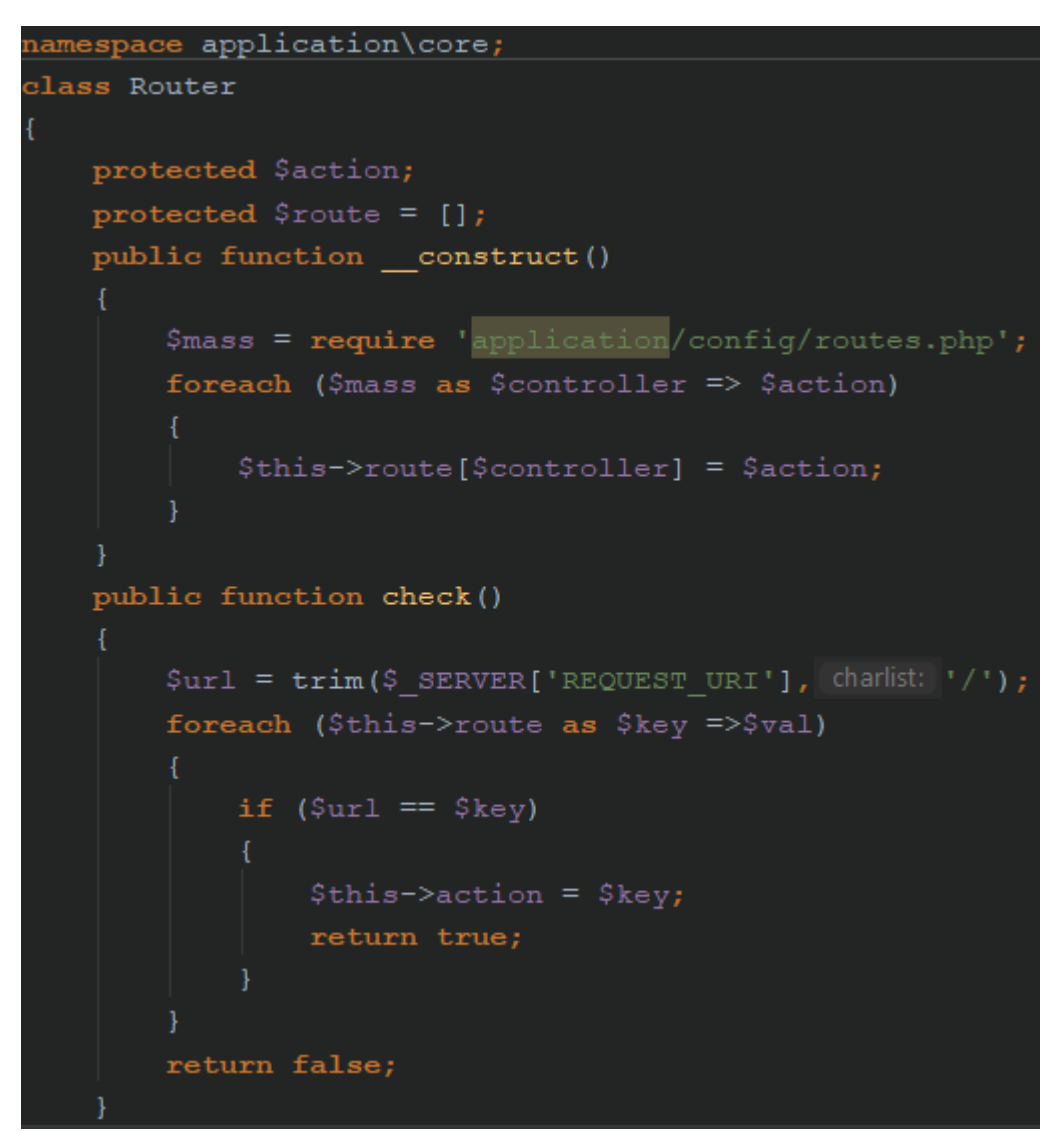

Рисунок 5. Класс Router

#### Постулат. 2019. №1 ISSN 2414-4487

ż

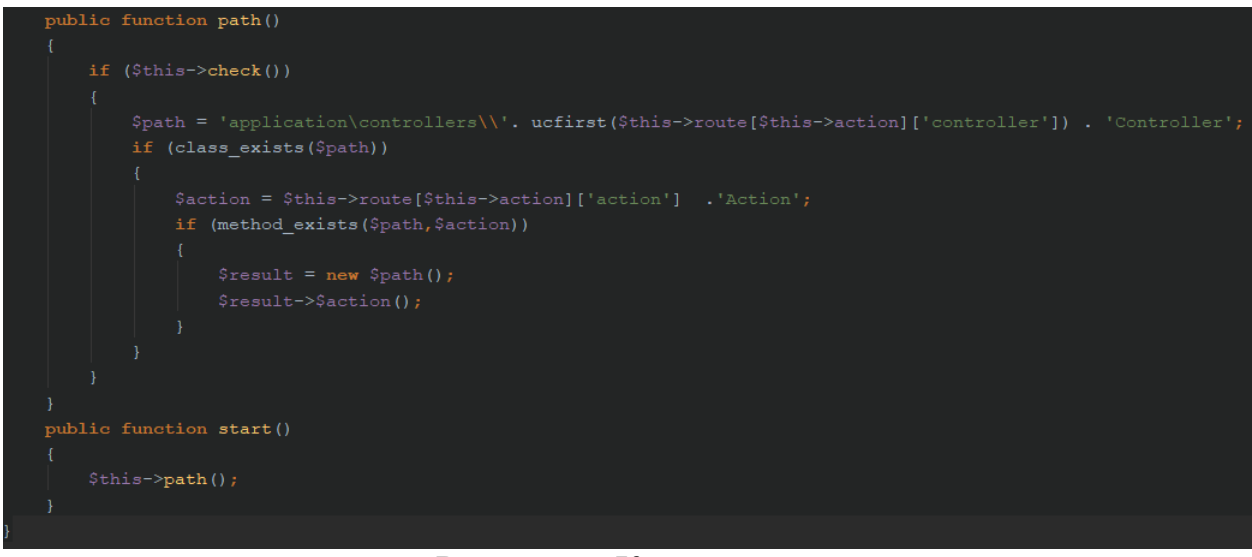

Рисунок 6. Класс Router

Устанавливается пространство имён. Переменная action и route хранят данные о путях, которые находятся в route.php. Конструктор подключается сразу при вызове класса. Берётся массив всех путей и перезаписываются в переменную route. Далее из главного файла вызывается метод start, который инициализирует метод path. После проверяется метод check, в котором запрашивается ссылка, где находится пользователь. После через цикл сравнивается с массивом путей, если совпадение, то возвращается true, и записывается метод совпадения. Соответственно, только при совпадении активируется метод path. Внутри собирается путь к контроллеру и action, которые вызываются, если существуют. Теперь перейдём к контроллеру (см. рис. 7).

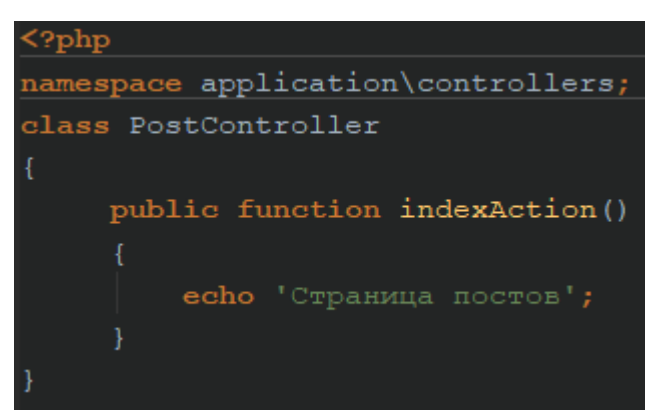

Рисунок 7. Класс PostController

Устанавливается пространство имён и функция indexAction(может быть любой, который указывается в путях и вызовах) (см. рис. 8).

ż

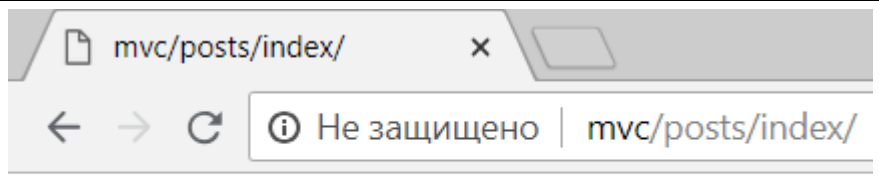

Страница постов

Рисунок 7. Вызов метода index в контроллере

Контроллер не когда не нагружается, сейчас можно подключить html файл с видом и передавать любые переменные, возможно подключить шаблоны, модели с БД. Основные принципы паттерна были разобраны, и на этой основе можно загрузить любой проект.

## **Библиографический список**

- 1. Жерденко К.А. Применение mvc-паттерна во front-end разработке вебпрограмм // Синергия Наук. 2018. № 22. С. 653-657.
- 2. Гардейчик С.М., Шербаф А.И. PHP-фреймворк laravel с использованием архитектурной модели MVC // Перспективные направления развития отечественных информационных технологий Материалы III межрегиональной научно-практической конференции. Научный редактор Б.В. Соколов. 2017. С. 133-135.
- 3. Симонова О.Н. Шаблон проектирования mvc как эффективное средство построения архитектуры программной системы // Студенческий научный форум - 2014 VI Международная студенческая электронная научная конференция: Электронное издание. 2014.
- 4. Ибраимов Р.И., Джемалетдинов А.Б., Шевченко А.А. Spring boot: создание тестов для spring mvc контроллеров // Информационно-компьютерные технологии в экономике, образовании и социальной сфере. 2018. № 4 (18). С. 104-111.